# **Introduction to Functional Programming in OCaml**

**Roberto Di Cosmo, Yann Régis-Gianas, Ralf Treinen**

**Week 4 - Sequence 5: Functions on Lists: Folding**

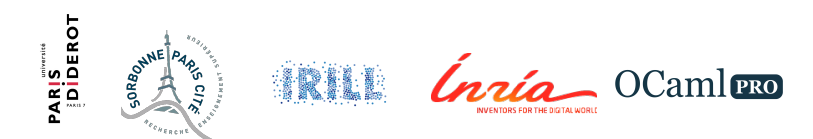

# **Mapping and Folding**

- $\triangleright$  Previous sequence: mapping a *unary* function over a list
- $\triangleright$  Mapping: All elements considered in isolation
- $\triangleright$  Folding: Combining all elements of a list using a binary operator
- $\triangleright$  Two different ways of folding: fold-left and fold-right

## **Folding Right**

- ▶ Type de List.fold right:  $('a → 'b → 'b) -> 'a list -> 'b -> 'b$
- $\triangleright$  Computing List.fold right f [a1; a2; ... an] b:

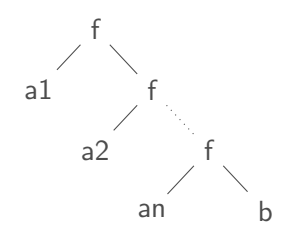

# **Folding Right I**

```
let rec fold_right f l b = match l with
  | | \rightarrow b
  | h::r \rightarrow f h (fold right f r b);;
# val fold_right : ('a -> 'b -> 'b) -> 'a list -> 'b -> 'b =
  <fun>
```

```
fold right (fun x y \rightarrow x::y) [1;2;3;4] [];;
# - : int list = [1; 2: 3: 4]
```

```
fold_right (+) [1;2;3;4] 0;;
# - : int = 10
```

```
fold_right (* ) [1;2;3;4] 1;;# - : int = 24
```
## **Folding Right II**

**let** concat = fold\_right ( $fun x y \rightarrow x::y$ );; **# val** concat : '\_a list -> '\_a list -> '\_a list = <**fun**> concat [1;2;3;4] [5;6;7;8];; **#** - : int list = [1; 2; 3; 4; 5; 6; 7; 8]

### **Folding Left**

- ▶ Type de List.fold\_left:  $('a → 'b → 'a) → 'a → 'b list → 'a$
- $\triangleright$  Computing List.fold\_left f a [b1; b2; ... bn]

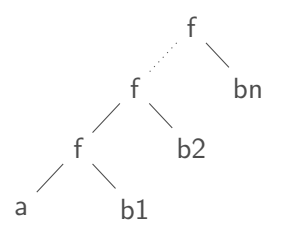

# **Folding left I**

```
(* defined in library as List . fold left *)
let rec fold_left f b = function
  |\bigcap \rightarrow b| h::r \rightarrow fold left f (f b h) r;;
# val fold_left : ('a -> 'b -> 'a) -> 'a -> 'b list -> 'a =
  <fun>
```

```
fold left (+) 0 [1;2;3;4];;
# - : int = 10
```
**let** reverse = fold left ( $\textbf{fun} \times \textbf{v} \rightarrow \textbf{v}::\textbf{x}$ )  $[$ ];; **# val** reverse : '\_a list -> '\_a list = <**fun**>

```
reverse [1;2;3;4;5];;
# - : int list = [5; 4; 3; 2; 1]
```
#### **Case Study: Inner Product of Integer Vectors**

Inner Product:

$$
[x_1; x_2; x_3] * [y_1; y_2; y_3] = [x_1 * y_1 + x_2 * y_2 + x_3 * y_3]
$$

 $\triangleright$  Computation : first compute list of pair-wise products, then sum up.

#### **Example: Inner Product of Integer Vectors I**

```
let product v1 v2 =List.fold_left (+) 0 (List.map2 (* ) v1 v2);;
# val product : int list -> int list -> int = <fun>
```

```
product [2;4;6] [1;3;5];;
```
 $# - : int = 44$ 

#### **Example: Counting Elements of a List I**

```
(∗ count elements of l satisfying p ∗)
let countif p l = List.fold_left
  (fun counter element -> if p element then counter+1 else counter)
  \bigcirc\overline{\phantom{a}};;
# val countif : ('a -> bool) -> 'a list -> int = <fun>
countif (function x -> x>0) [3;-17;42;-73;-256];;
# - : int = 2
```
#### **To Know More**

The OCaml Manual:

- $\blacktriangleright$  The standard library
	- Module List